## **Virtuális beteg adatbázis létrehozása érrendszeri modellel**

### **Creating a virtual patient database with a vascular system model**

*VIHAROS Márta Judit<sup>1</sup> hallgató, Dr. WÉBER Richárd<sup>1</sup> adjunktus, GYÜRKI Dániel 1 tudományos segédmunkatárs, Dr. PAÁL György<sup>1</sup> egyetemi tanár*

<sup>1</sup>Hidrodinamikai Rendszerek Tanszék, Gépészmérnöki Kar, Budapesti Műszaki és Gazdaságtudományi Egyetem, Magyarország, 1111 Budapest, Műegyetem rakpart 3. Email: viharos.marti@gmail.com, rweber@hds.bme.hu

### **Abstract**

*Many people worldwide die from vascular diseases, so the relevance of blood circulation modelling is beyond doubt. The present work aims at creating a virtual patient database, reflecting global reality in examining essential physiological characteristics, determined by physicians. The virtual patients are also divided into groups, based on age and gender. Each individual in the database is a zero- and one-dimensional vessel network model, whose parameters are required for the flow simulation, defining the database.*

**Keywords:** virtual patient database, hemodynamics, low-dimensional simulation, vascular system model

### **Kivonat**

*Világszerte rengetegen halnak meg érrendszeri betegségekben, így a vérkeringés modellezésének relevanciája egyértelmű. A jelen munka célja olyan virtuális beteg adatbázis létrehozása, ami orvosok által meghatározott, irányadó élettani jellemzők esetén globálisan tükrözi a valóságot, és emellett kor és nem szerinti csoportokat is tartalmaz. Az adatbázis minden egyede egy nulla és egy dimenziós érhálózati modell, amelynek az áramlástani szimulációhoz szükséges paraméterei definiálják az adatbázist.*

**Kulcsszavak:** virtuális beteg adatbázis, hemodinamika, alacsony dimenziós szimuláció, érrendszeri modell

### **1. BEVEZETÉS**

A numerikus véráramlástani szimulációk elsődleges célja, hogy az emberi érrendszerrel kapcsolatban orvosok által felhasználható eredményeket is szolgáltassanak, ezzel hozzájárulva az azt érintő betegségek gyógyításához. Több területen is folyik jelenleg kutatás, köztük az érszakaszokban az áramlások háromdimenziós modellezése különböző érrendszeri betegségek esetén. Ezen kívül kevésbé részletes, de a közel teljes emberi artériás érhálózatot modellező, egy-és nulladimenziós numerikus szimuláció is létezik. Jelen cikk az utóbbihoz kapcsolódik. Az érrendszer egy dimenzióban modellezett részei közé a nagy térfogatáramot szállító, továbbá a koponyán belül lévő artériás érszakaszok tartoznak. Nulla dimenziós modellel az arteriolák, kapillárisok, venulák és vénák, illetve a szervek rendelkeznek. Az alkalmazott referencia modell egyezik az [1]-ben szereplővel.

A cél egy minél több szempontból valósághűnek tekinthető adatbázis létrehozása a modell felhasználásával. Egy érrendszeri modell, amely az áramlástani szimulációkhoz szükséges paramétereket tartalmazza virtuális betegként is felfogható. A virtuális betegek halmaza pedig egy virtuális beteg adatbázis. Az egyes modellek paraméterei egymástól eltérhetnek, mivel a valóságban az emberek változatos érrendszeri jellemzőkkel rendelkeznek. A teljes adatbázis létrehozása során vizsgált paraméterek: az aortában mért szisztolés és diasztolés vérnyomás, az aorta térfogatárama és két pulzushullám terjedési sebeség (aorta, brachiális-radiális).

Egy kellően pontos adatbázis többek között felhasználható magasabb dimenziós szimulációkhoz való peremfeltételek biztosítására. Peremfeltételek ugyanis mindenképp szükségesek ezekhez a számításokhoz és befolyással lehetnek az eredményekre [2]. Ezen kívül potenciálisan gépi tanulással végzett munka során egy megfelelő tulajdonságokkal rendelkező adatbázis tanító adathalmaz funkcióját is betöltheti. Ennek nehézsége, hogy amennyiben az adatbázist embereken való méréssel szeretnénk előállítani, rengeteg mérés elvégzésére lenne szükség. Virtuális adatbázis esetén ez a probléma elkerülhető, az egyedszám egyszerűbben növelhető a felhasználási igény szerint [3].

# **2. AZ ADATBÁZIS LÉTREHOZÁSA**

Az adatbázis létrehozásának alapja, hogy a modell paramétereit valószínűségi változókként lehet kezelni. Ezek közé tartoznak többek között az egy dimenzióban modellezett érszakaszok hosszai és átmérői, illetve az érfalak anyagtulajdonságát megadó anyagmodell paraméterei. Utóbbi empirikus módon adja meg az érfal keresztmetszetének deformációja és a transzmurális nyomás közti kapcsolatot [4]. Ezen kívül a nulla dimenzióban modellezett érszakaszok és szervek modelljeit leíró paraméterek mindegyike ugyancsak eltérhet az egyes virtuális betegek között.

A virtuális betegek a referencia modellhez képest szorzótényezők segítségével lettek definiálva, vagyis egy beteg egy adott paraméterét az alapmodellt jellemző érték és egy faktor szorzata adja meg. Ezzel összhangban az alapmodell és az összes szorzótényező ismerete egyértelműen meghatároz egy virtuális beteget. Az így kapott modellek ezzel a megadással minden szükséges információt tartalmaznak, így a szimuláció elvégezhető.

Egy virtuális beteg a modell szerint 969 paraméterrel rendelkezik, ezek a virtuális betegek generálásához csoportokba lettek rendezve. A cél az egymástól független paraméterek számának csökkentése indokolatlan megkötések nélkül. Egyes paramétereket kifejezetten valószerűtlen lenne függetlennek tekinteni. Ha az összes érszakasz hosszához ugyanazt a szorzótényezőt rendelnénk, az a valósághoz képest megszorítás lenne, ugyanis nem mindenki ugyanazokkal az arányokkal rendelkezik. Viszont függetlennek sem tekinthetők, hiszen a magassággal kapcsolatban vannak. Ennek modellezésére a következő módszer bizonyult célravezetőnek: A modell paraméterei hat csoportra lettek osztva: agy, arc, láb, kar, gerinc és koszorúerek. Ezután a szorzótényezők meghatározásához két eloszlás lett generálva. Az első nagyobb szórású és átlaga közel 1, a második kisebb szórású és átlaga 0. Az érszakaszok hosszát példának véve, a szorzótényezők meghatározása és annak magyarázata: egy virtuális beteg érszakaszainak hosszához hozzá lett rendelve minden csoportban a közel 1 átlagú és nagyobb szórásúból eloszlásból ugyanaz, ezen kívül csoportonként egy-egy a 0 átlagú és kisebb szórású normális eloszlásból. A végső szorzótényező ennek a két értéknek az összege minden csoport esetében. Ezzel kezelhető például az, hogy az emberek különböző magasságúak (ez a közös szorzó szerepe), viszont nem mindenkinek ugyanazok az arányai (ez a kisebb szórású eloszlás, ami csoportonként különbözik). Az utóbbi eloszlás szórása az előbbi eloszlás szórásának 15%-ával egyezett. Az érszakaszok hosszán kívül hasonló gondolatmenet alapján a modell más paraméterei is indokolható esetben ehhez hasonlóan voltak kezelve. Ezek közé tartozott az érszakaszok átmérője, a perifériákat leíró modellek paraméterei és az egydimenziós érszakaszok találkozásában lévő csomóponti ellenállások.

Adott modell esetén az egydimenziós áramlástani egyenletek numerikus megoldását a first\_blood nevű kód végezte, ezzel meghatározva a feladat szempontjából lényeges nyomás, térfogatáram és pulzushullám terjedési sebesség értékeket. A megoldó a kontinuitás és a mozgásegyenletet oldja meg. Az érfalak keresztmetszete nem állandó, így előbbi az 1. egyenlet alakjában adható meg, utóbbi lamináris áramlást és kör keresztmetszetet feltételezve felírható a 2. egyenlettel. A numerikus számításokhoz a megoldó a karakterisztikák és a MacCormack módszereket alkalmazza [1], [5].

$$
\frac{\partial A}{\partial t} + v \frac{\partial A}{\partial x} + A \frac{\partial v}{\partial x} = 0
$$
 (1)

$$
\frac{\partial v}{\partial t} + v \frac{\partial v}{\partial x} + \frac{1}{\rho} \frac{\partial p}{\partial x} + \frac{8\pi v}{A} v = 0
$$
\n(2)

Az egyenletekben  $A$  a keresztmetszet,  $t$  az idő,  $v$  a sebesség,  $v$  a kinematikai viszkozitás,  $p$  a nyomás,  $\rho$  a sűrűség,  $x$  az érszakasz hossza mentén mért koordináta.

A bemeneti paraméterek eloszlásainak meghatározása után, azokból mintavételezve előállítható egy adatbázis. Az így meghatározott populáció minden egyedéhez a szimuláció elvégzése után rendelkezésre állnak az általunk vizsgált kimeneti nyomás, térfogatáram és pulzushullám terjedési sebesség értékek. Azonban az előzetes adatbázisba elkerülhetetlenül kerülnek nem releváns kimeneti értékekkel rendelkező virtuális betegek is. Ennek egy egyszerű oka, hogy a bemeneti eloszlások egyike sem korlátos (a generált eloszlások mindegyike normális vagy lognormális, elméletileg bármilyen nagy érték mintavételezése lehetséges). Mivel az irodalomban az orvosok által vizsgált értékek a kimeneti paraméterek (ezek az 1. táblázatban láthatók), így ezek alapján célszerű a virtuális betegeket szelektálni. A következő rész a leválogatás lépéseit egy paraméter

szerinti válogatás esetén mutatja be. A módszer kiválasztja egy adott adathalmaz részhalmazát, ahol az utóbbi bizonyos szempontokból előnyösebb. Az új adathalmaz átlaga, szórása és eloszlása kedvező irányba módosul, amennyiben ez lehetséges. A lépések a következők:

- Egy referencia adathalmaz generálása a kívánt tulajdonságokkal (átlag, szórás és eloszlás), és kisebb elemszámmal, mint a módosítani kívánt adathalmaz.
- A generált referencia adathalmaz egy elemének kiválasztása, és az adatbázist jellemző adathalmazban a hozzá legközelebb eső érték megkeresése. Amennyiben több ilyen érték is van ezek közül véletlenszerűen pontosan egyet kell kiválasztani.
- A virtuális beteg, amihez az előző lépésben kiválasztott érték tartozik, a válogatott adatbázis része lesz. Egy virtuális beteget legfeljebb egyszer lehet kiválasztani.

Az utolsó két lépést szükséges ismételni addig, amig a generált referencia adathalmaz minden eleméhez hozzá nem lesz rendelve egy egyed az adatbázisból. A kapott adatbázis része az eredetinek, az egyedek száma egyezik a generált referencia eloszlás elemszámával.

Az adatbázis létrehozásához felhasznált irodalmi referencia értékeket az 1. táblázat tartalmazza. Mivel a tanulmányok során különböző embereken mérték az értékeket és azokat az életkor illetve az esetleges érrendszeri betegségek befolyásolhatják [3], számítani lehet bizonyos mértékű ellentmondásra. Így, ha az adatok különböző forrásokból származnak, nem biztos, hogy leírhatják az emberek ugyanazon csoportját. Ezen kívül szimulált adat is van a referenciák között. Ezen okok miatt az 1. táblázatban lévő értékek kellő mértékű megközelítése a cél az alap adatbázis létrehozásakor.

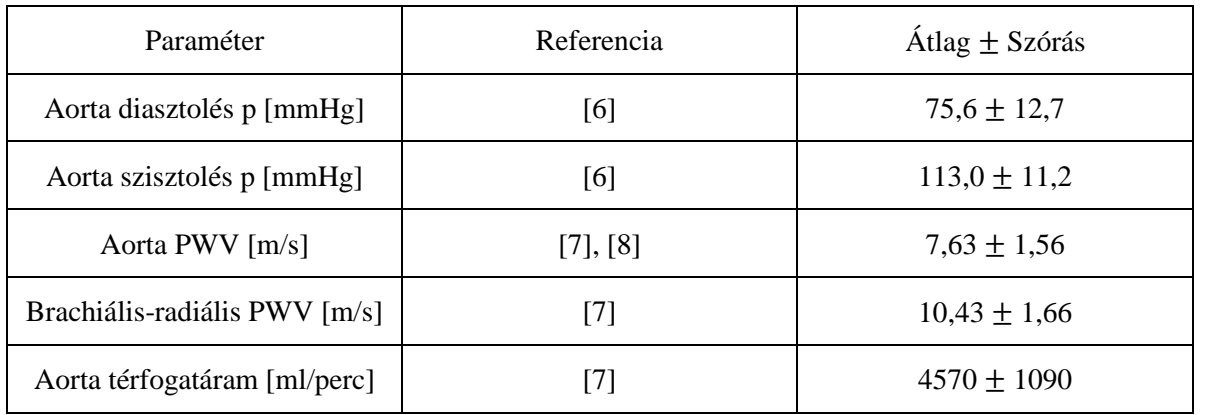

Élettani referencia értékek. p – nyomás, PWV – pulzushullám terjedési sebesség. 1. táblázat

Az előző rész ismertette az adatbázis létrehozásának folyamatát. Ebben a fázisban a virtuális betegek nincsnek kategóriákba rendezve, a valódi populáció azonban különböző szempontok szerint osztályozható. Fontos megemlíteni, hogy a csoportosítások során a cél nem a referencia értékek pontos követése, hanem az arányok, tendenciák létrehozása. Az 1. táblázatban lévő adatok az embereket összeségében jellemzi, plusz tulajdonságok nélkül. A csoportosításhoz így ugyanezen paraméterek statisztikai jellemzői szükségesek az emberek különböző csoportjai esetén. A kor és nem szerinti csoportosításhoz felhasznált referencia értékek forrása [6]. Nem szerint 2+1 csoportba lettek szétosztva a betegek, ezek a nő, férfi és az adat nélküli (NA) csoport. Legutóbbit indokolja, hogy esetleg egy betegnek nem minden adata rögzített. Ennek oka lehet például adminisztrációs hiba, vagy ha több tanulmány méréseinek összevonása esetén nem ugyanazokat az adatokat rögzítették a betegekről. A kor szerinti csoportosítás esetén 6+1 kategória volt, tíz évenként 30-70 éves korig hat plusz az NA csoport.

A csoportosítás során minden lépésben a referencia értékekhez képesti relatív hibák négyzetösszegét a cél minimalizálni. A célfüggvény ezen kívül bünteti az NA csoport elemszámát, ugyanis ideális esetben ez nem jelentős. Az optimalizálás során egy kezdeti beosztás után minden lépésben amennyiben a célfüggvény egy virtuális beteg másik csoportba helyezése esetén csökken, az átkerül a megfelelő csoportba. Mivel a második iteráció után az eredmények megfeleltek, az ezzel kapott beosztás lett a végleges.

# **3. EREDMÉNYEK BEMUTATÁSA**

Az adatbázis kiértékelésének legjobb módja az embereken mért adatokkal való összehasonlítás, ugyanis ez mutatja be mennyire sikerült a valódi populációt jellemző eredményeket elérni. A vizsgált paraméterek eloszlásait hisztogramok szemléltetik az 1. ábrán, kékkel a szimulált eredmények láthatók. Pirossal az 1. táblázatban szereplő referencia adatokkal generált normális eloszlások vannak ábrázolva. Mind a pulzushullám terjedési sebességek, a térfogatáram és a nyomás eloszlásai megfelelőek, figyelembe véve, hogy a különböző források miatt a referencia értékek megközelítése volt az elsődleges cél. A vizuálisan látható eltérések részben származhatnak abból, hogy az irodalomban a paraméterek eloszlásainak típusairól nem volt információ. Emiatt ilyen módon kiértékelve az eredményeket kis mértékű eltérés nem egyértelmű hiba.

A nemek szerinti csoportosítás kiértékelését a 3. ábra mutatja boxplotok formájában, a szimulált értékek az irodalmi referenciával generált normális eloszlás mellett ábrázolva. Láthatóan a nyomásértékek terjedelme nagyobb az ideálisnál. Ezen paraméterek szórása az eredeti adatbázisban is nagyobb, így ez nem közvetlen a csoportosításból, hanem az alap adatbázisból származik. A referenciában a nemek közti kis különbségek, például, hogy a nőket alacsonyabb diasztolés vérnyomás jellemzi az adatbázisban is megfigyelhető.

A kor szerinti csoportosítás eredményeit a 2. ábra mutatja, szintén boxplotokkal. Az átlagok tendenciái jó egyezést mutatnak a referenciával és a paraméterek szórásai megfelelőek. Így az eredmények elfogadhatónak tekinthetők összeségében. Eltérések elsősorban az adatsorok terjedelmei terén vannak az aorta szisztolés nyomás értékeknél, ez esetben is az adatbázisból származik.

Az eredetileg generált 50000 betegből 14 negatív bemeneti paraméter miatt el lett távolítva még futtatás előtt. 678 betegnél előfordult a megoldó által nem kezelt eset, ami konvergencia és numerikus nehézségeket foglal magába. A válogatással 14961 beteg lett kivéve, így az adatbázis végső mérete 34347. Az adatbázis futtatása 2,4 hetet vett igénybe, párhuzamosan tíz szálon végezve a számításokat egy AMD Ryzen Threadripper 1950X típusú CPU-n. A válogatás és csoportosítás időtartama ehhez képest elhanyagolható.

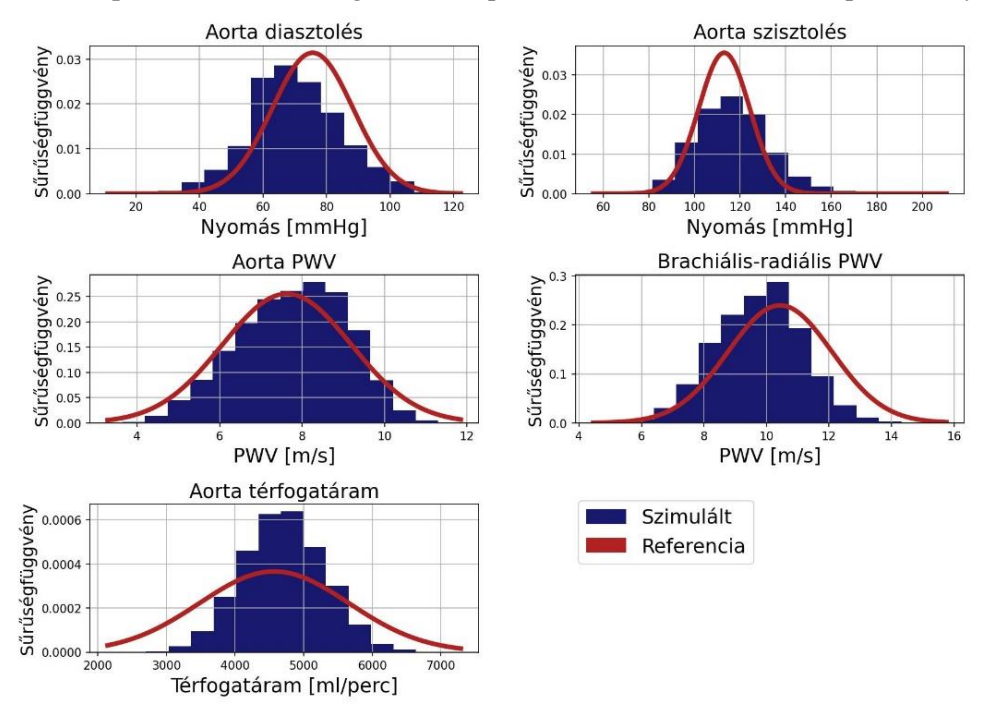

1. ábra. *Az adatbázis eredményei hisztogramokkal kékkel ábrázolva. Pirossal a referencia adatokkal generált normális eloszlás látható. PWV - pulzushullám terjedési sebesség.*

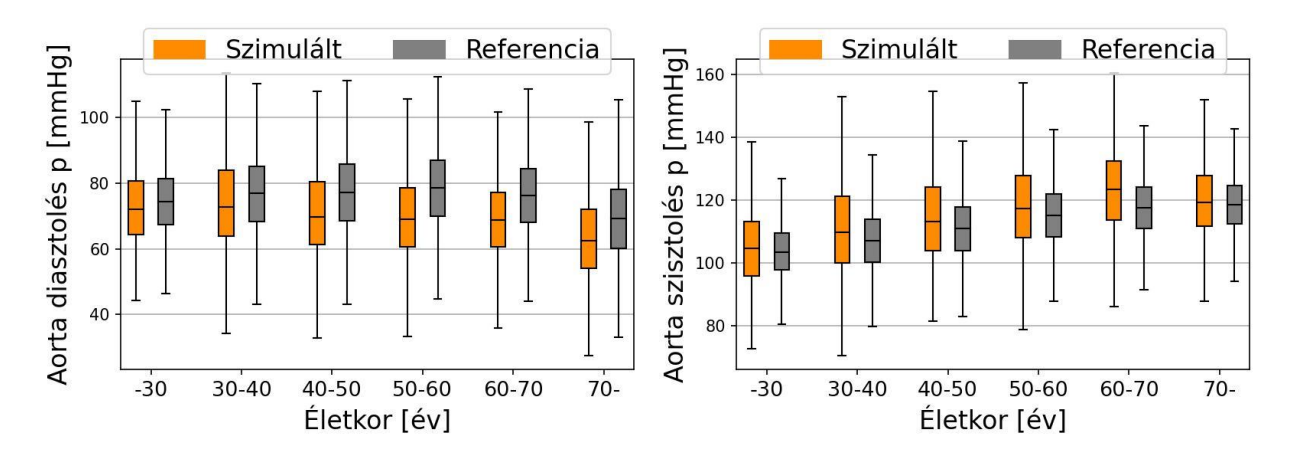

2. ábra. *A kor szerinti csoportosítás eredményei boxplotokkal ábrázolva. p - nyomás.*

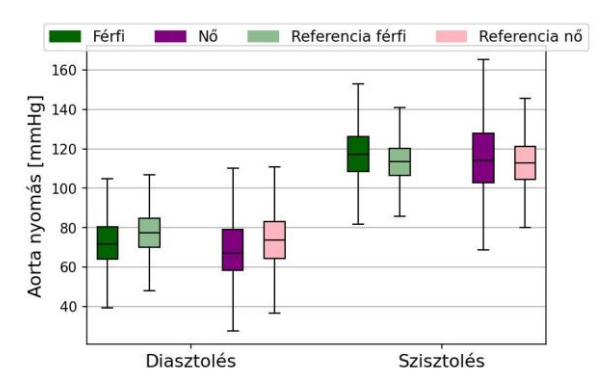

3. ábra. *A nemek szerinti csoportosítás eredményei boxplotokkal ábrázolva.* 

## **4. ÖSSZEFOGLALÁS, KORLÁTOK**

Egy nulla és egy dimenziós érrendszeri modell paramétereihez valószínűségi eloszlásokat rendelve, és azokból mintavételezve létrehozható egy, a valódi populáció adatait reprodukáló virtuális beteg adatbázis. Az egyes modellekhez a vizsgált élettani paramétereket a first\_blood nevű megoldó határozta meg numerikus szimulációk elvégzésével. A populációba bekerült irreális adatokkal rendelkező virtuális betegek szűrése a kimeneti paraméterek eloszlásai alapján történt. Ennek módja referencia értékekkel generált normális eloszlásokkal való összehasonlítás. Az adatbázis akkor megfelelő, ha a vizsgált jellemzők visszaadják a populációt leíró értékeket. Így az eredmények ellenőrzése ideális esetben embereken mért adatok. Az adatbázis globálisan, és nemek, illetve kor szerint csoportosítva is az elvárt mértékben visszatükrözi az irodalmi referenciát. A csoportosítással a cél a csoportok között megfigyelhető különbségek és tendenciák létrehozása az adatbázisban, nem a referencia értékek pontos követése.

A munka során felmerülő legnagyobb nehézséget a megbízható és egymással feltételezhetően összhangban lévő irodalomban szereplő referencia adatok gyűjtése jelentette. Ennek oka, hogy az adatok eltérő forrásból származnak, így emberek különböző csoportjain végezték a méréseket. Mivel a tapasztalati értékek függenek a vizsgált betegek csoportjától, más betegeken mérve az ellentmondásmentességét semmi sem garantálja. Ezen kívül több esetben szimulált referencia értékek használata volt csak lehetséges. Az adatbázisban a felhasznált irodalmi értékek esetleges pontatlanságai feltehetően jelen vannak. Továbbá a munka során alkalmazott nulla és egy dimenziós érrendszeri modellben szereplő szív és periféria modellek az általuk helyettesített rendszereknél lényegesen egyszerűbbek. Az eredmények pontosságának javításához ezen részek fejlesztése szükséges.

### **IRODALMI HIVATKOZÁSOK**

- [1] R. Wéber, M. Viharos, and G. Paál, 'Improvement for the hemodynamic solver, First Blood, using the MacCormack scheme'. Biomechanica Hungarica, Under publication.
- [2] U. Morbiducci *et al.*, 'Outflow Conditions for Image-Based Hemodynamic Models of the Carotid Bifurcation: Implications for Indicators of Abnormal Flow', *J. Biomech. Eng.*, vol. 132, no. 9, p. 091005, Sep. 2010, doi: 10.1115/1.4001886.
- [3] G. Jones, J. Parr, P. Nithiarasu, and S. Pant, 'A physiologically realistic virtual patient database for the study of arterial haemodynamics', *Int. J. Numer. Methods Biomed. Eng.*, vol. 37, no. 10, p. e3497, Oct. 2021, doi: 10.1002/cnm.3497.
- [4] M. S. Olufsen, 'Structured tree outflow condition for blood flow in larger systemic arteries', *Am. J. Physiol.*, vol. 276, no. 1, pp. H257-268, Jan. 1999, doi: 10.1152/ajpheart.1999.276.1.H257.
- [5] R. Wéber, D. Gyürki, and G. Paál, 'First blood: An efficient, hybrid one- and zero-dimensional, modular hemodynamic solver', *Int. J. Numer. Methods Biomed. Eng.*, vol. 39, no. 5, p. e3701, May 2023, doi: 10.1002/cnm.3701.
- [6] C. M. McEniery, Yasmin, I. R. Hall, A. Qasem, I. B. Wilkinson, and J. R. Cockcroft, 'Normal Vascular Aging: Differential Effects on Wave Reflection and Aortic Pulse Wave Velocity', *J. Am. Coll. Cardiol.*, vol. 46, no. 9, pp. 1753–1760, Nov. 2005, doi: 10.1016/j.jacc.2005.07.037.
- [7] P. H. Charlton, J. Mariscal Harana, S. Vennin, Y. Li, P. Chowienczyk, and J. Alastruey, 'Modeling arterial pulse waves in healthy aging: a database for in silico evaluation of hemodynamics and pulse wave indexes', *Am. J. Physiol. Heart Circ. Physiol.*, vol. 317, no. 5, pp. H1062–H1085, Nov. 2019, doi: 10.1152/ajpheart.00218.2019.
- [8] M. Ring, M. J. Eriksson, J. R. Zierath, and K. Caidahl, 'Arterial stiffness estimation in healthy subjects: a validation of oscillometric (Arteriograph) and tonometric (SphygmoCor) techniques', *Hypertens. Res. Off. J. Jpn. Soc. Hypertens.*, vol. 37, no. 11, pp. 999–1007, Nov. 2014, doi: 10.1038/hr.2014.115.